#### **Computer Graphics (CS 543) Lecture 5c: Hierarchical 3D Models**

#### Prof Emmanuel Agu

*Computer Science Dept. Worcester Polytechnic Institute (WPI)*

## **Instance Transformation**

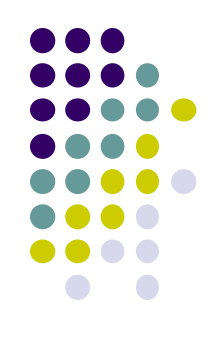

- Start with unique object (a *symbol*)
- Each appearance of object in model is an *instance*
	- Then scale, orient, position (instance transformation)

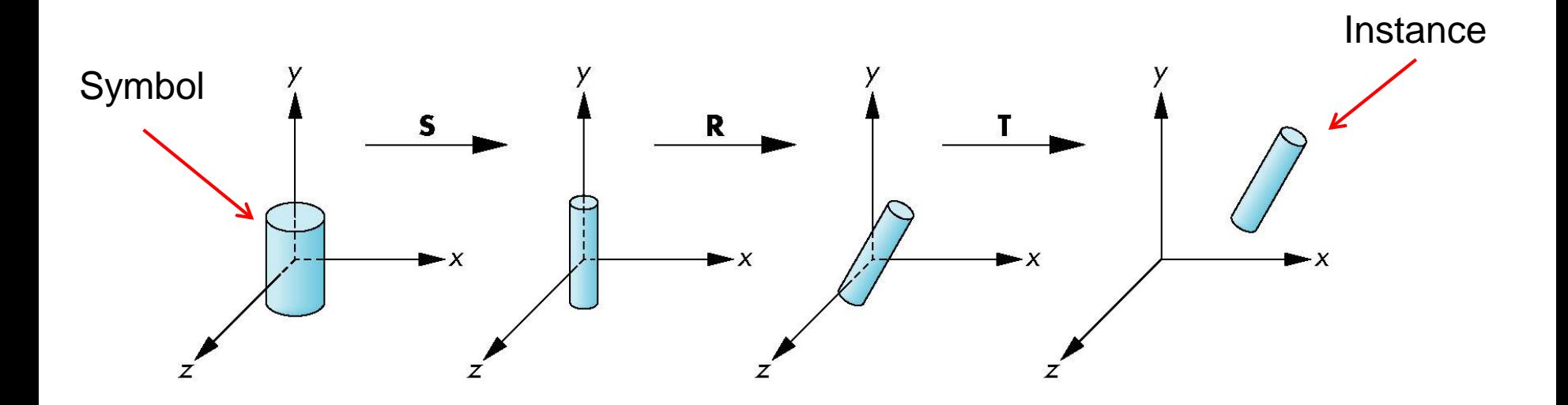

#### **Symbol-Instance Table**

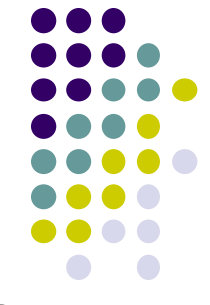

#### **Approach 1:** store **intances** + **instance transformations**

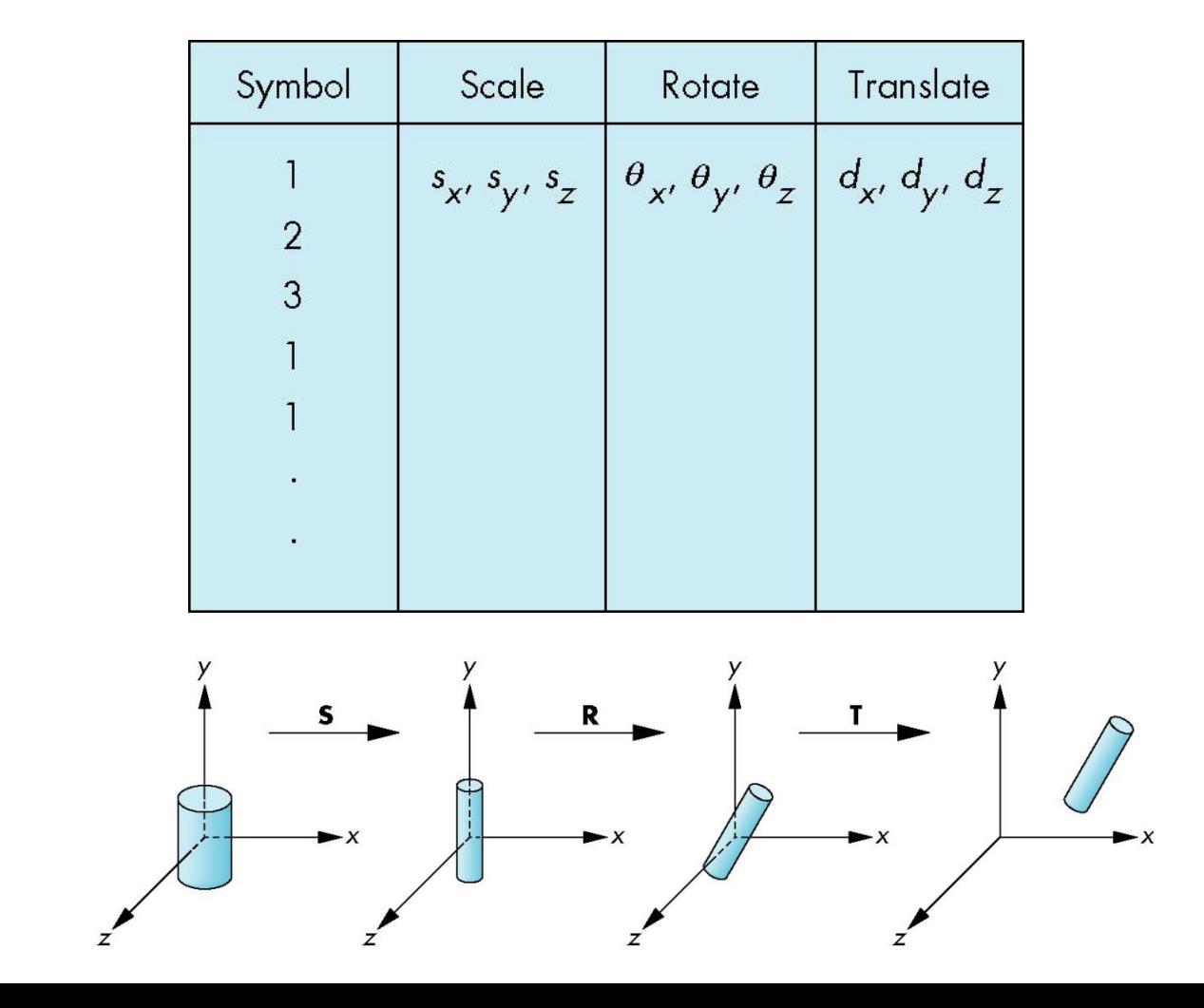

## **Problems with Symbol-Instance Table**

- Symbol-instance table does not show relationships between parts of model
- Consider model of car
	- Chassis (body)  $+4$  identical wheels
	- Two symbols

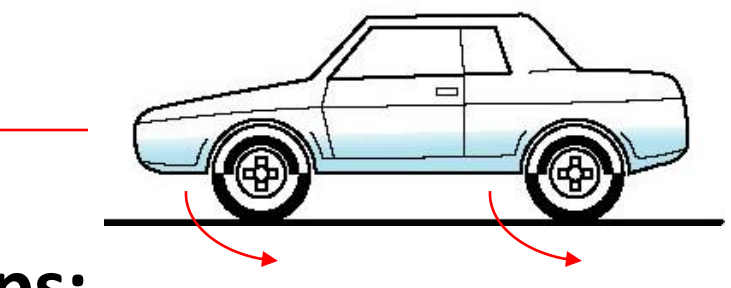

#### **Relationships:**

- Wheels connected to chassis
- Chassis motion determined by rotational speed of wheels

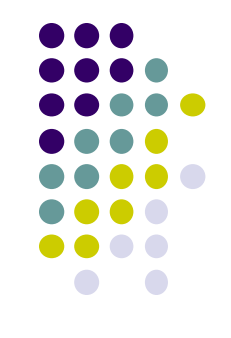

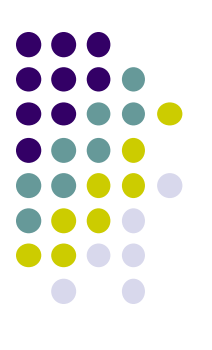

## **Structure Program Using Function Calls?**

```
car(speed)
{
    chassis()
    wheel(right_front);
    wheel(left_front);
    wheel(right_rear);
    wheel(left_rear);
}
                                            Chassis
                                     Left front
                                     wheel
                                                   Left back
                                                   wheel
```
- Fails to show relationships between parts
- Explore graph representation

## **Graphs**

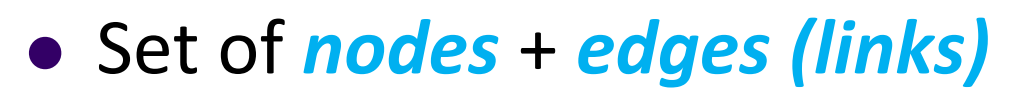

- **Edge** connects a pair of nodes
	- Directed or undirected
- *Cycle***:** directed path that is a loop

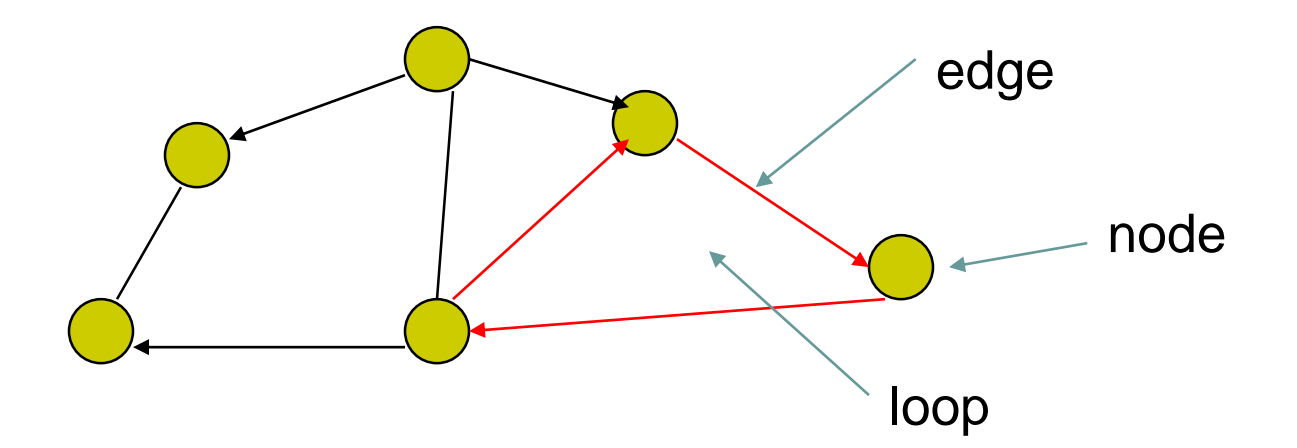

### **Tree**

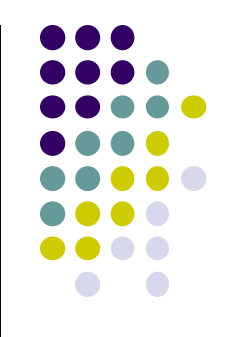

- Graph in which each node (except root) has exactly one parent node
	- A parent may have multiple children
	- Leaf node: no children

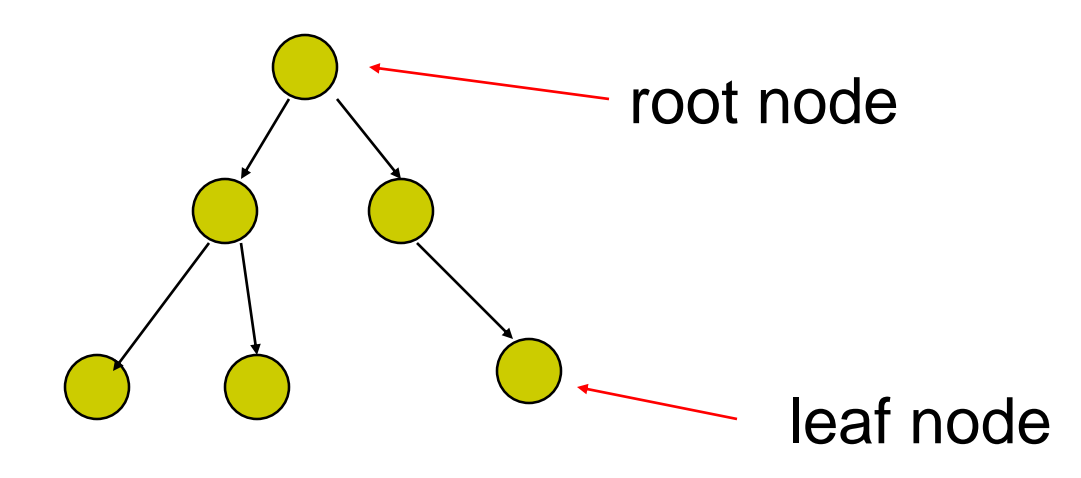

#### **Tree Model of Car**

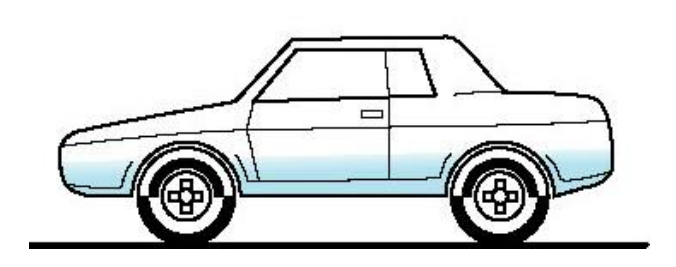

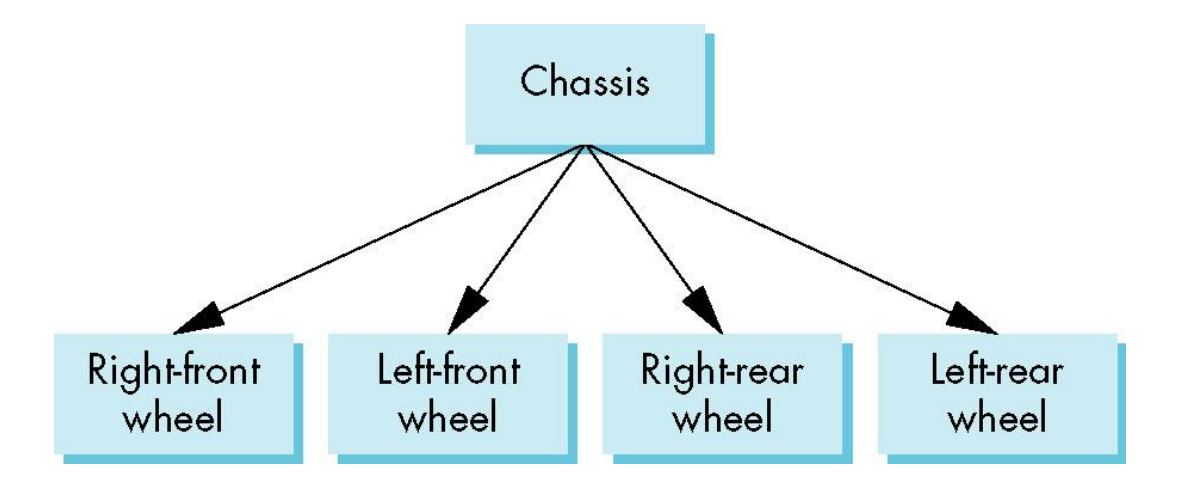

#### **Hierarchical Transforms**

- **Robot arm:** Many small **connected** parts
- Attributes of parts (position, orientation, etc) depend on each other

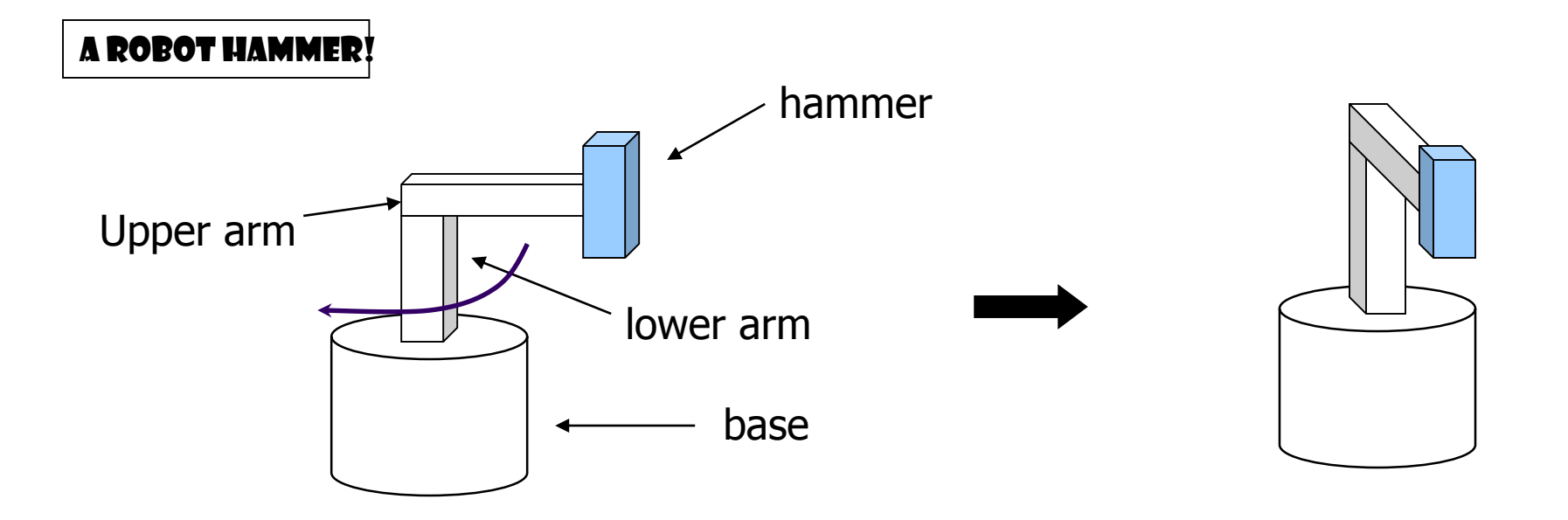

#### **Hierarchical Transforms**

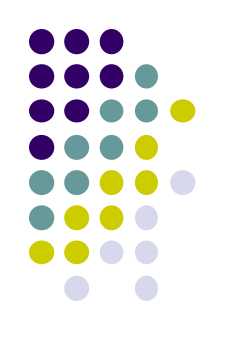

 Object dependency description using tree structure

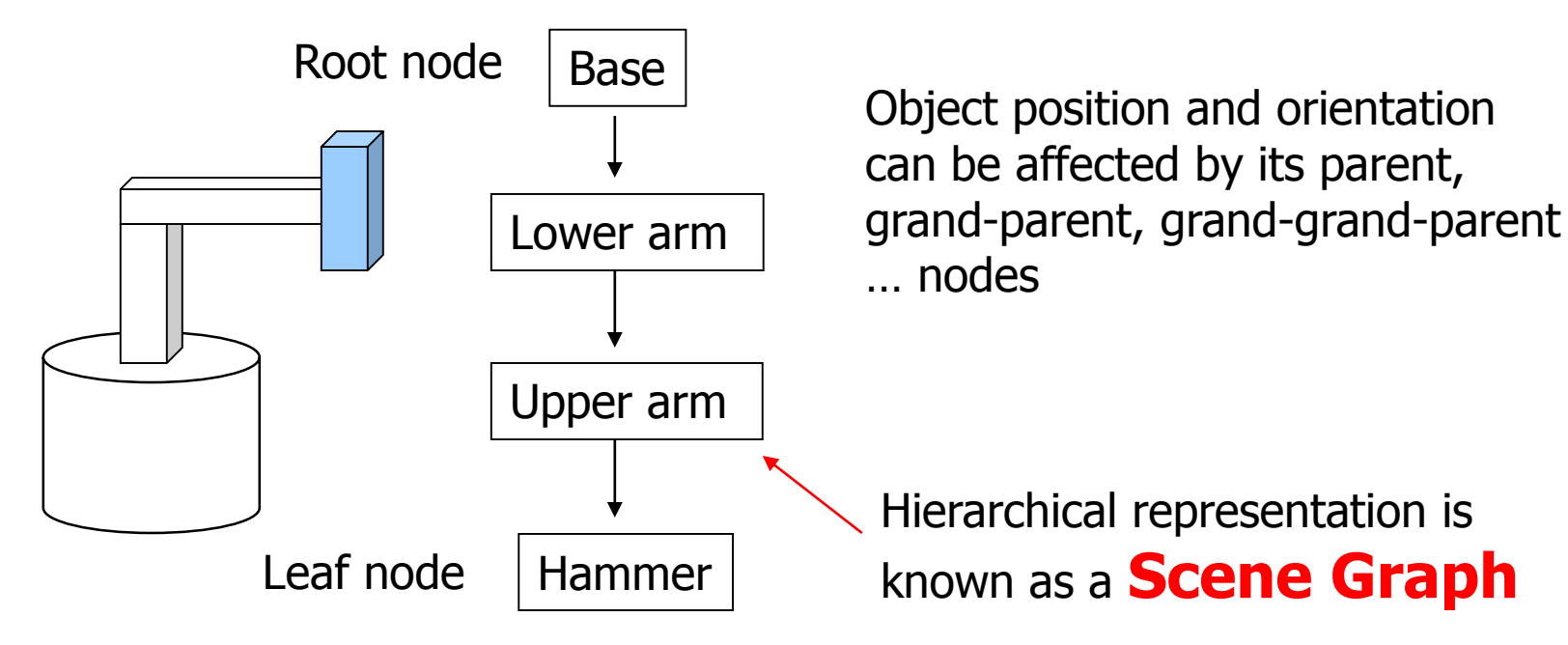

## **Transformations**

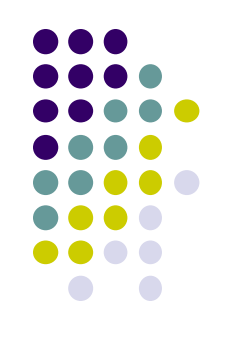

- Two ways to specify transformations:
	- **(1) Absolute transformation:** each part transformed independently (relative to origin)

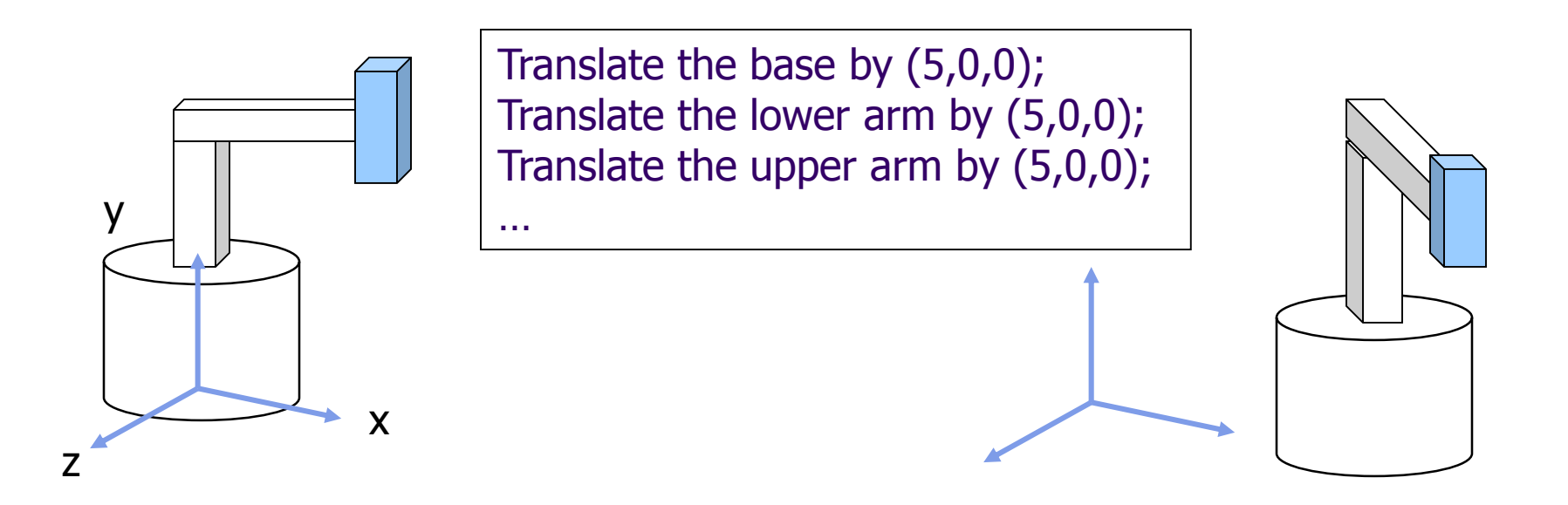

# **Relative Transformation**

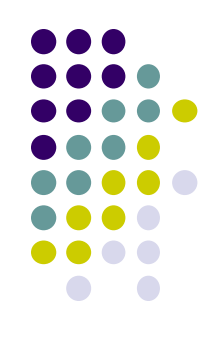

A better (and easier) way:

(2) **Relative transformation:** Specify transformation for each object relative to its parent

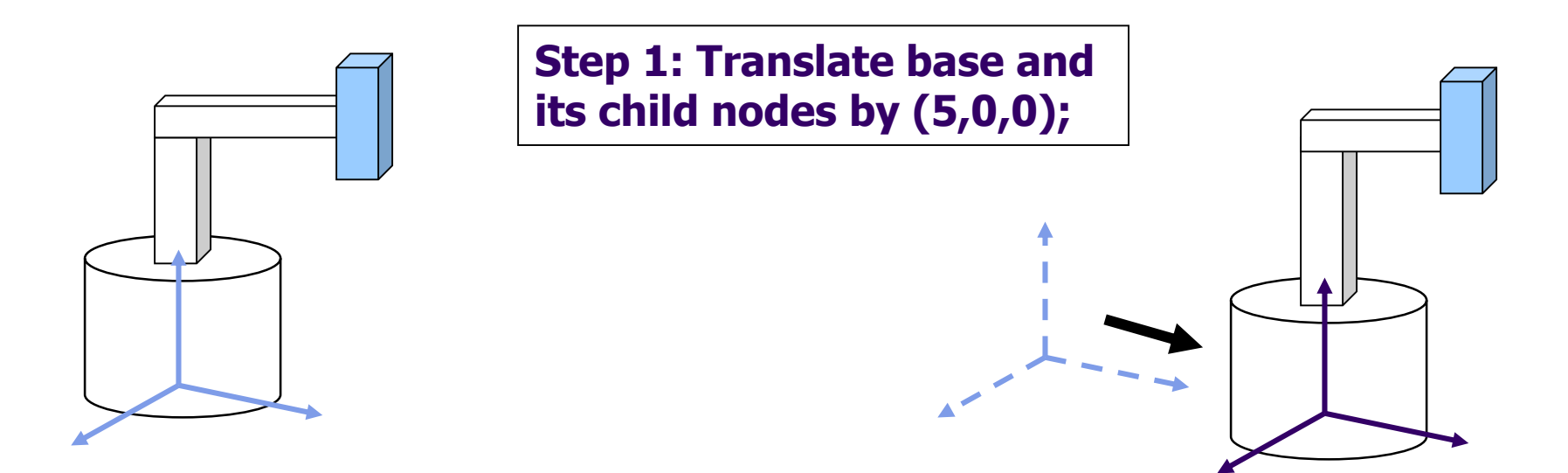

## **Relative Transformation**

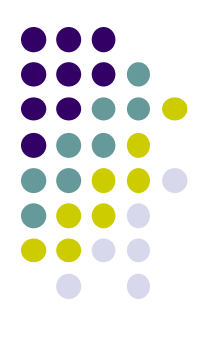

**Step 2: Rotate the lower arm and all its descendants by -90 degrees, relative to the base's local y axis**

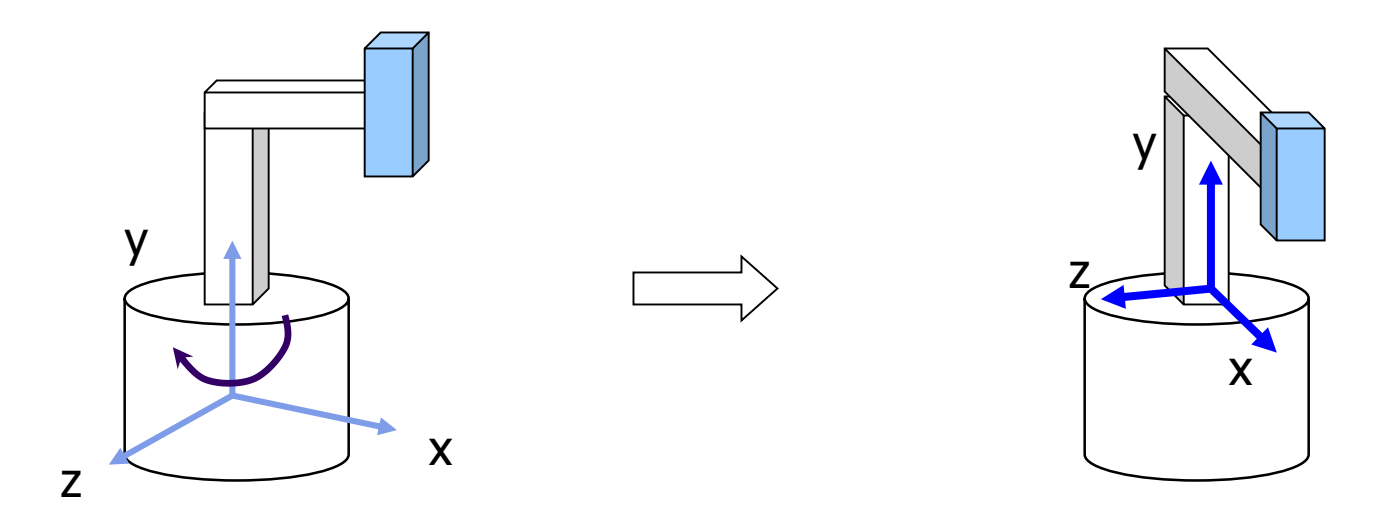

## **Relative Transformation**

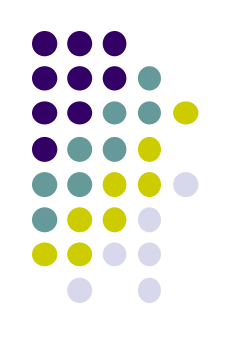

• Relative transformation using scene graph

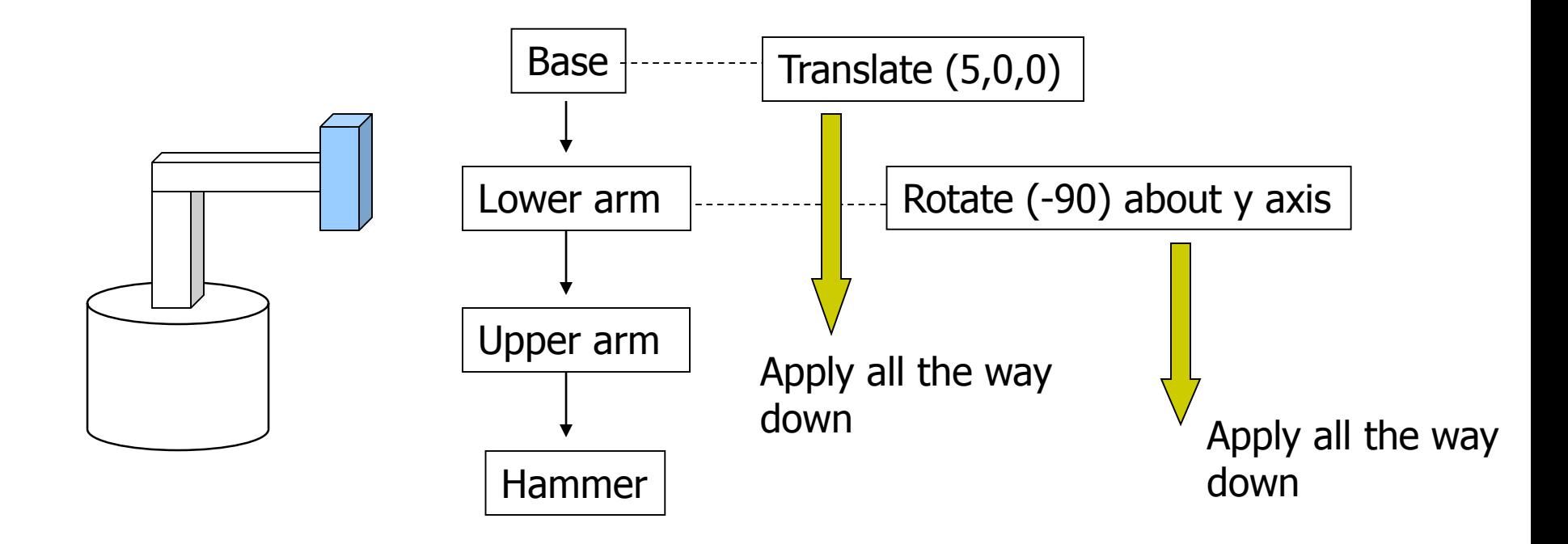

## **Hierarchical Transforms Using OpenGL**

- **Translate base and all its descendants by (5,0,0)**
- Rotate lower arm and its descendants by -90 degree about local y

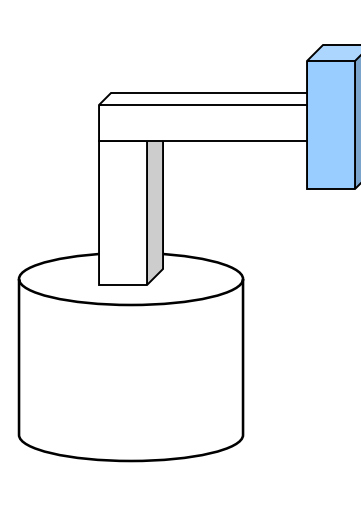

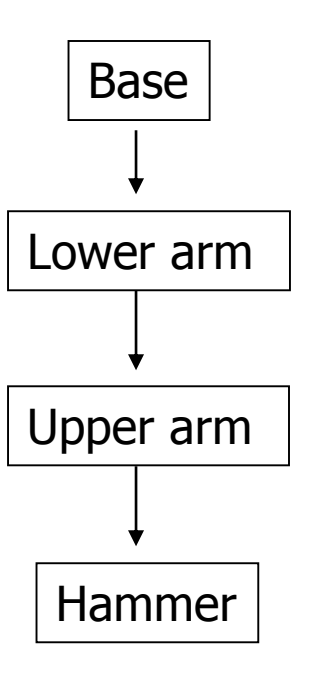

 $ctm =$  LoadIdentity(); … // setup your camera ctm = ctm  $*$  Translatef(5,0,0); Draw\_base();  $ctm = ctm * Rotatef(-90, 0, 1, 0);$ Draw\_lower \_arm(); Draw upper arm();

Draw\_hammer();

# **Hierarchical Modeling**

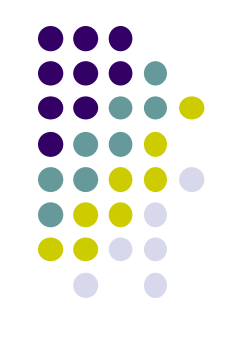

- For large objects with many parts, need to transform **groups** of objects
- Need better tools
- **•** Need matrix stack Upper arm Torso

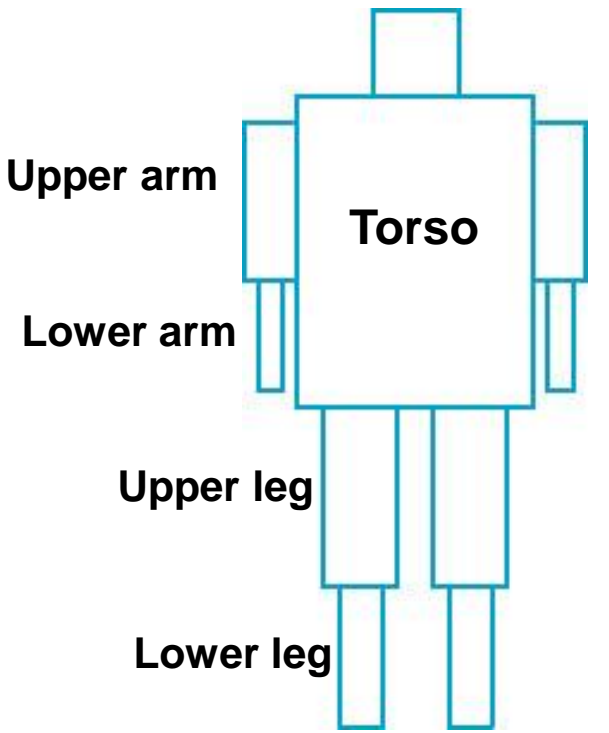

## **Hierarchical Modeling**

- Previous CTM had 1 level
- **Hierarchical modeling:** extend CTM to stack with multiple levels using linked list
- Manipulate stack levels using 2 operations
	- pushMatrix
	- popMatrix

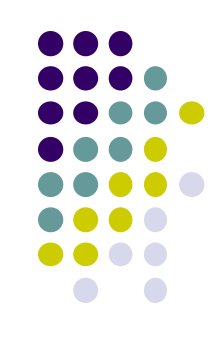

#### **PushMatrix**

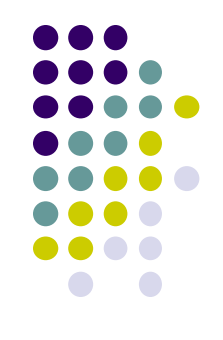

- **PushMatrix( ):** Save current modelview matrix (CTM) in stack
- Positions 1 & 2 in linked list **are same** after PushMatrix

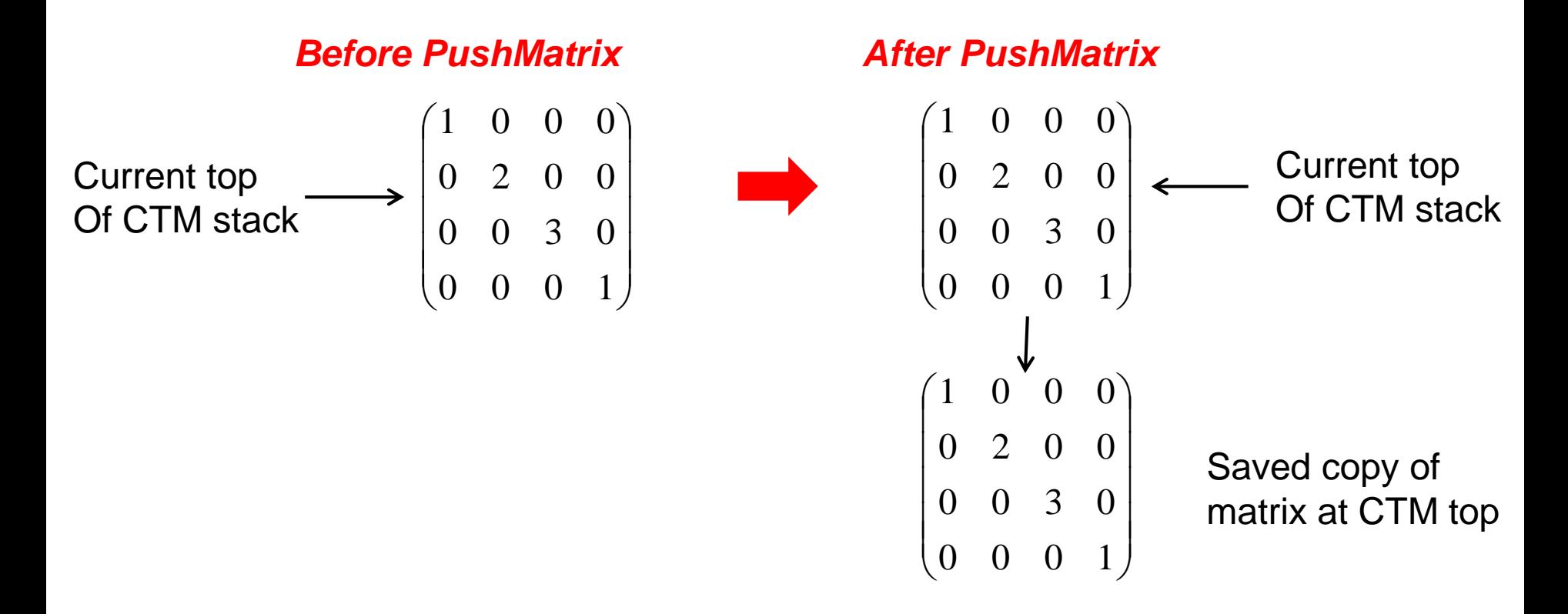

#### **PushMatrix**

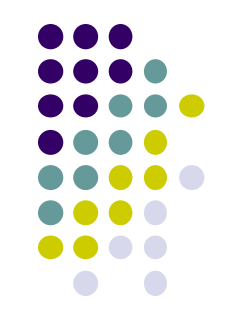

- Subsequent Rotate, Scale, Translate change only top matrix
- E.g. **ctm = ctm \* Translate (3,8,6)**

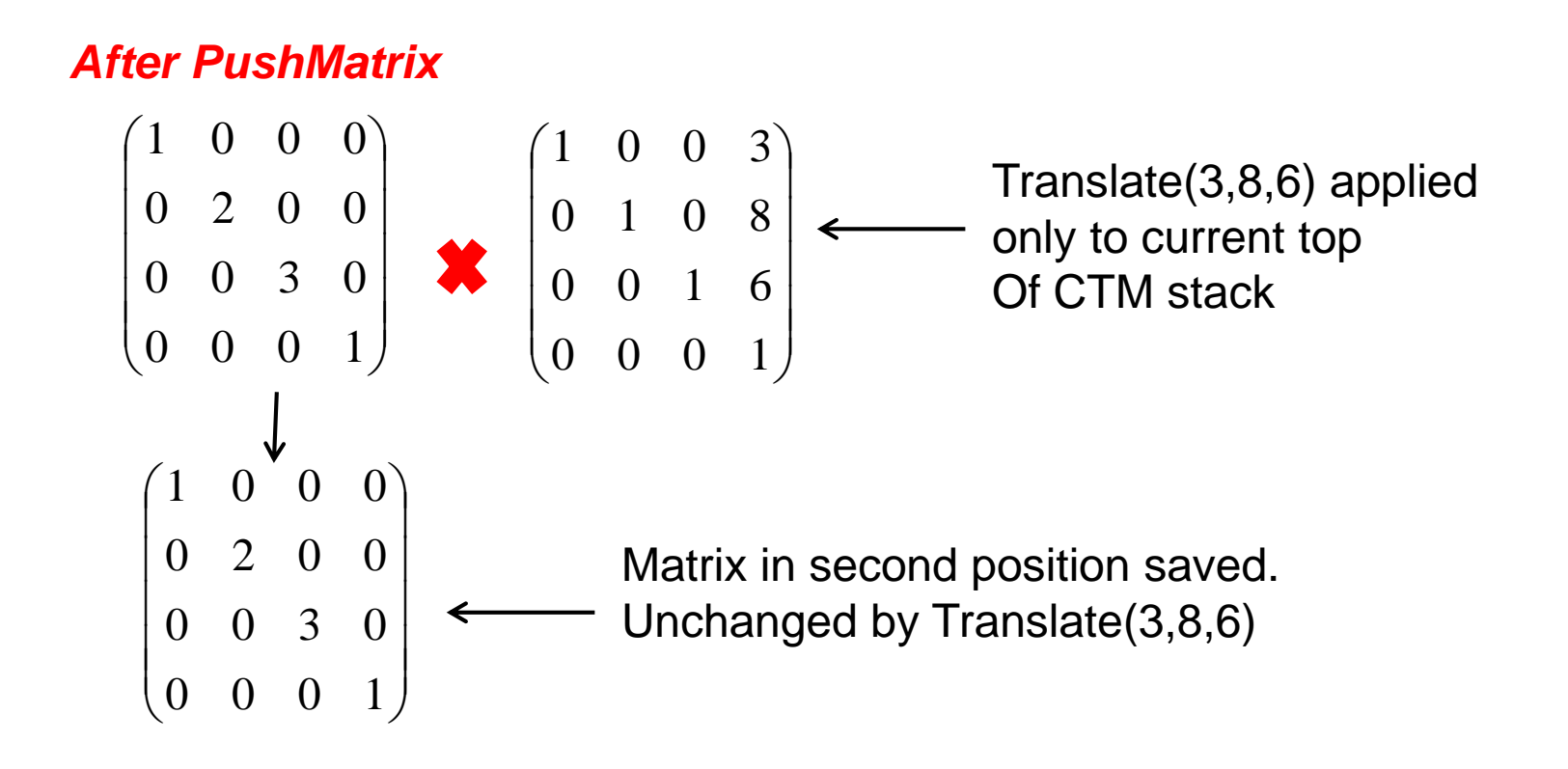

## **PopMatrix**

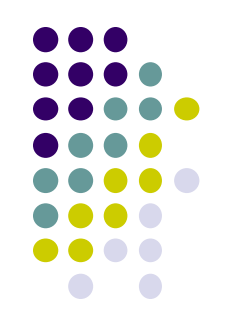

 **PopMatrix( ):** Delete position 1 matrix, position 2 matrix becomes top

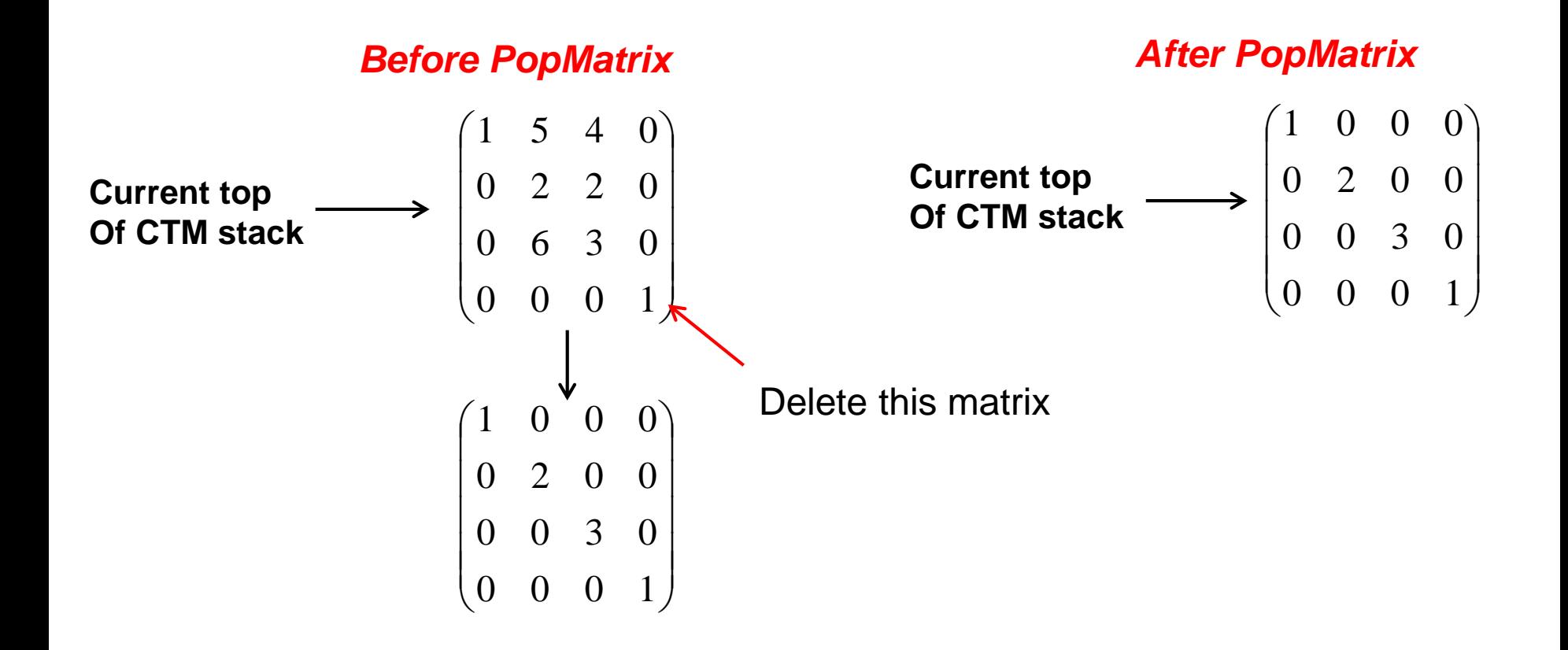

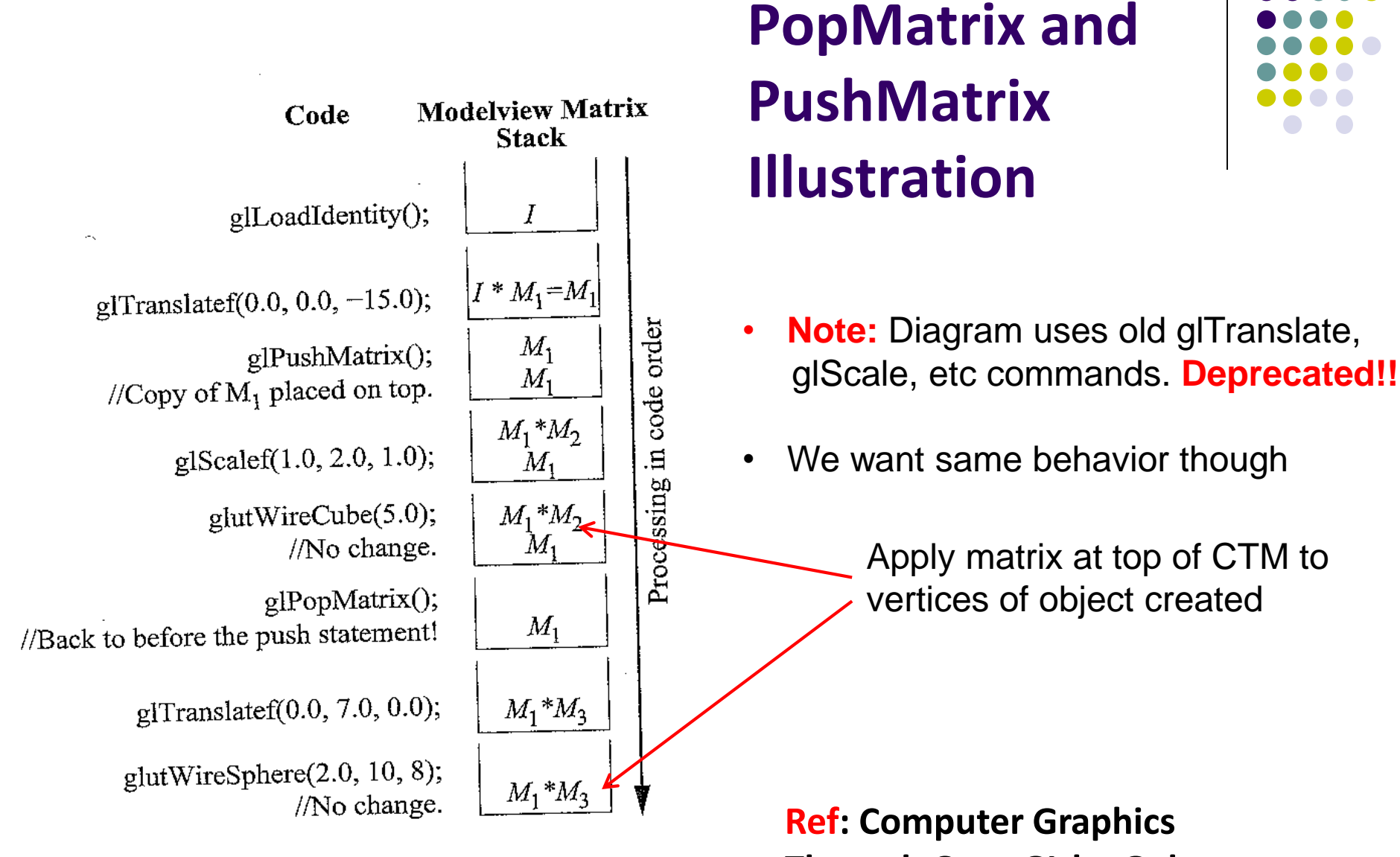

Figure 4.19: Transitions of the modelview matrix stack.

**Through OpenGL by Guha**

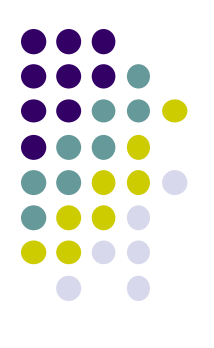

## **Humanoid Figure**

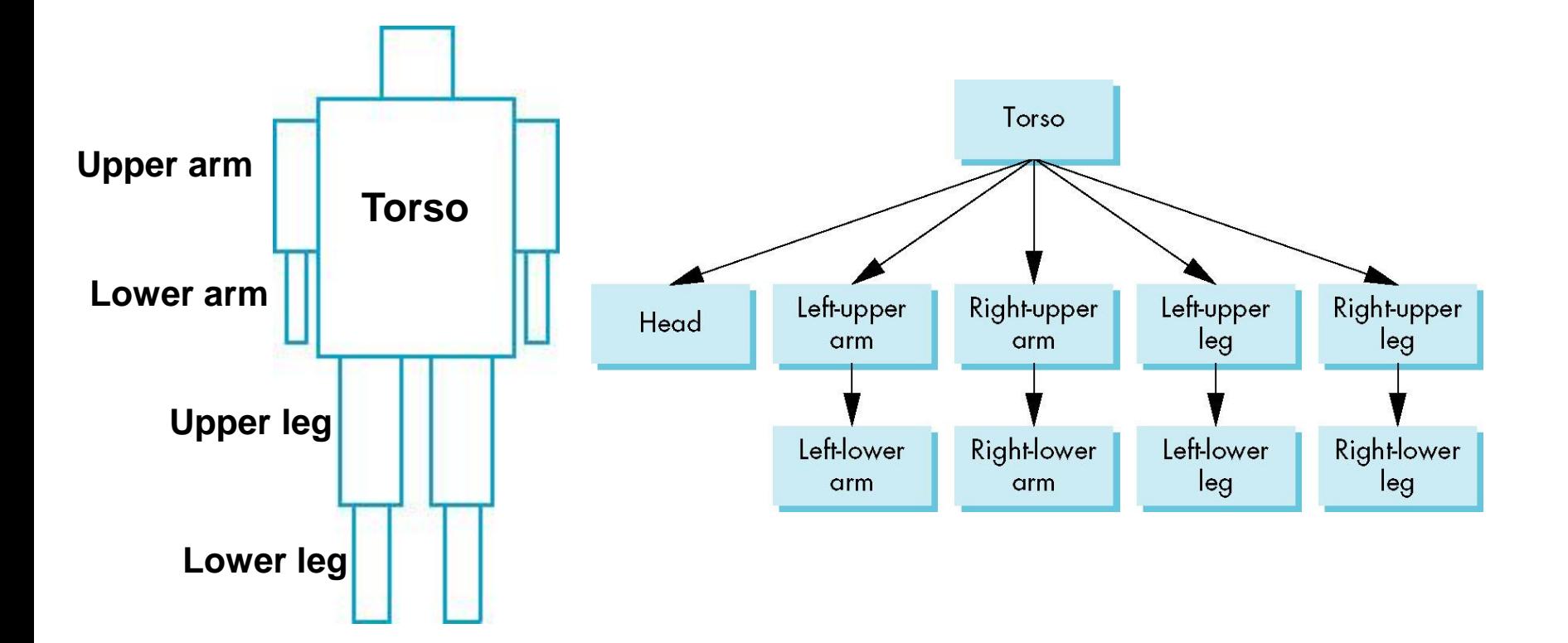

# **Building the Model**

- Draw each part as a function
	- **torso()**
	- **left\_upper\_arm(), etc**
- **Transform Matrices:** transform of node wrt its parent
	- **E.g.**  $M_{\text{ll}_2}$  **positions left lower arm** with respect to left upper arm
- Stack based traversal (push, pop)

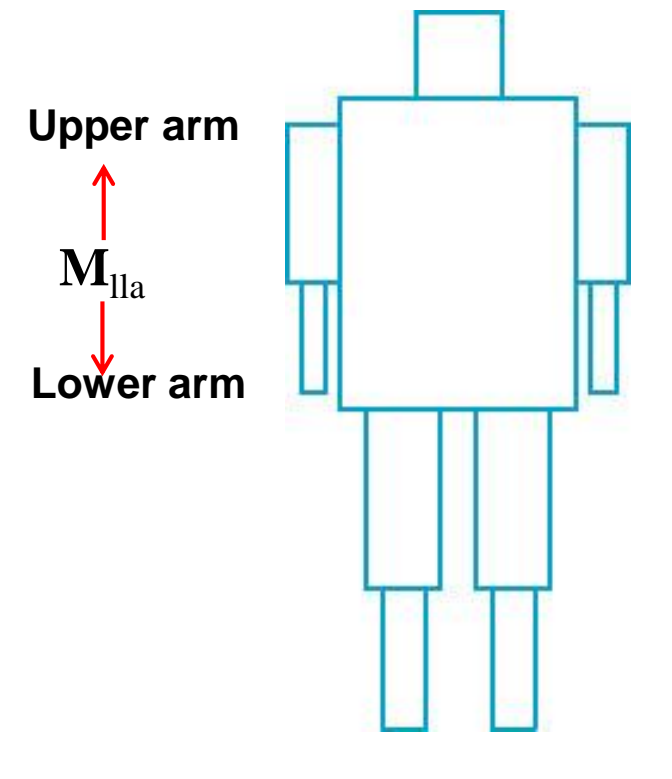

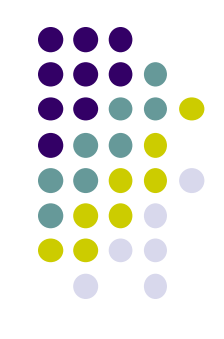

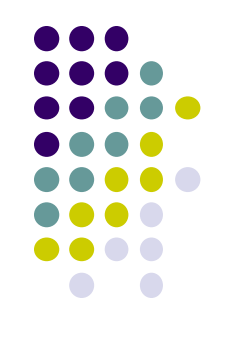

#### **Draw Humanoid using Stack**

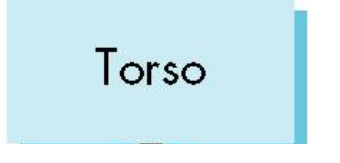

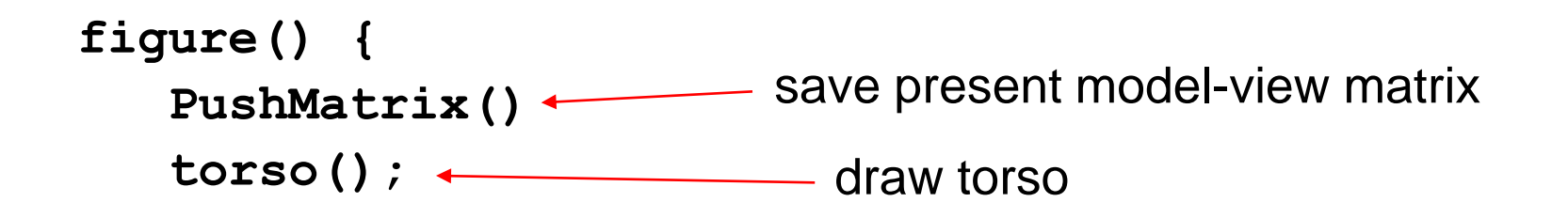

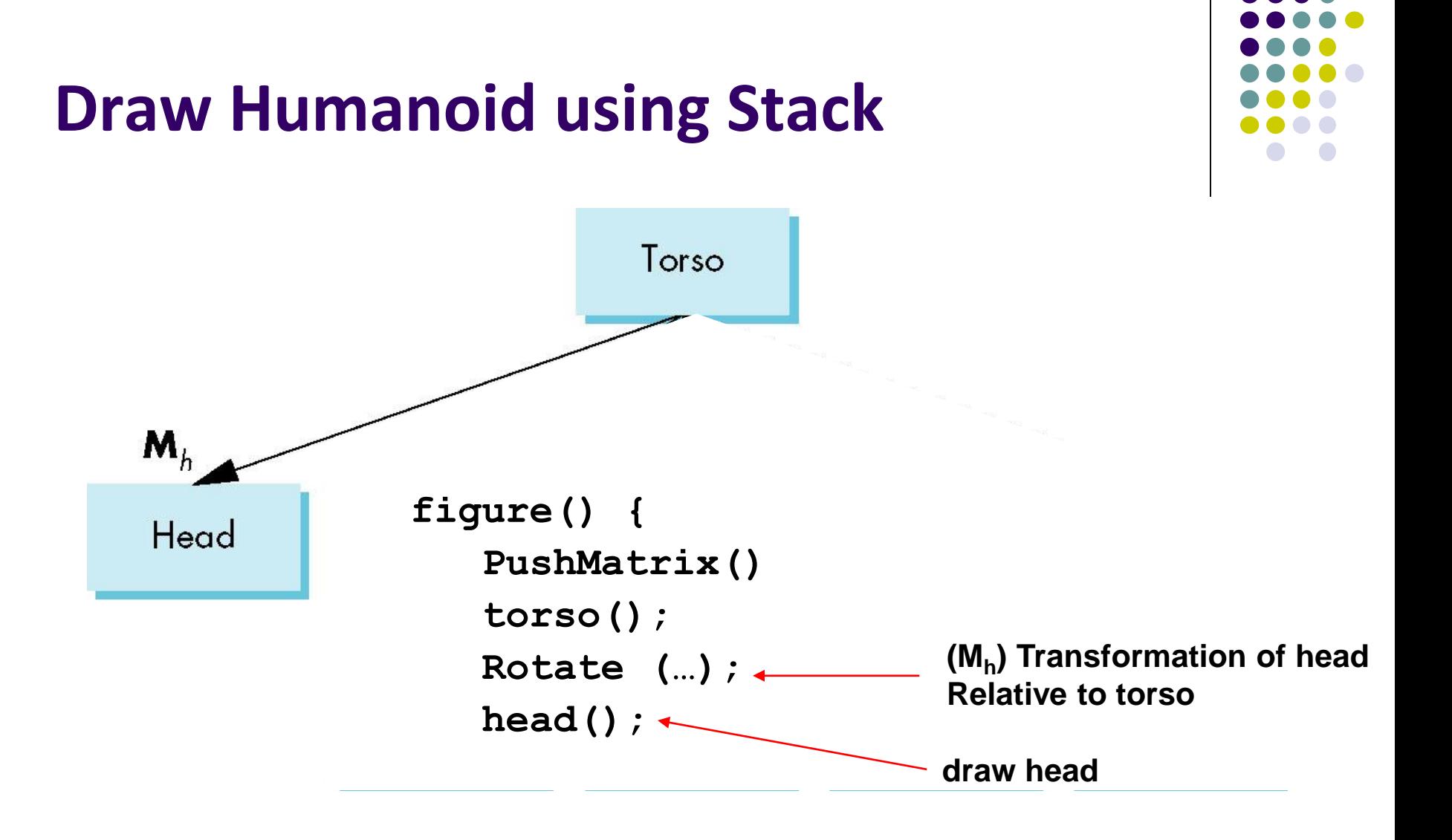

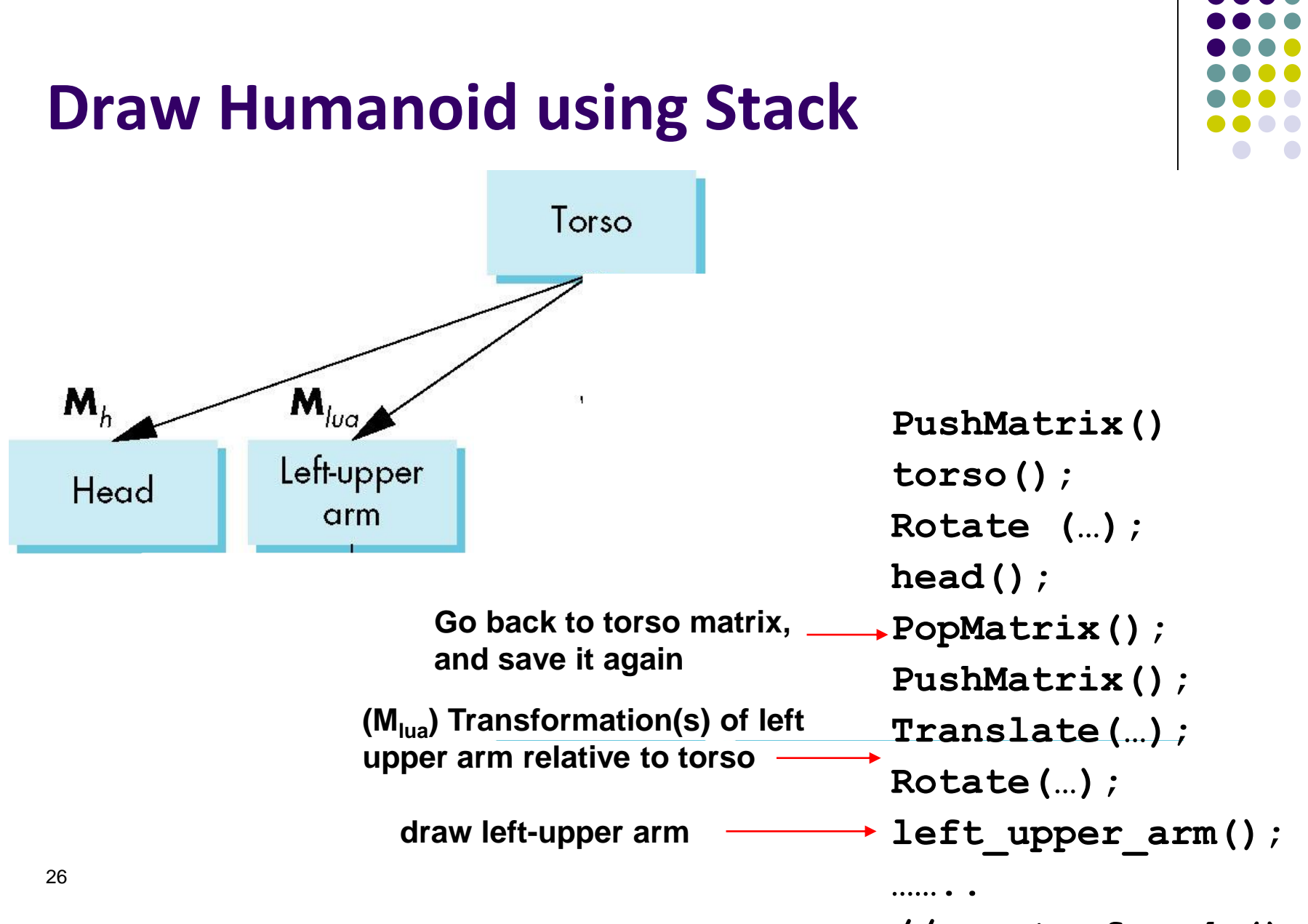

### **Complete Humanoid Tree with Matrices**

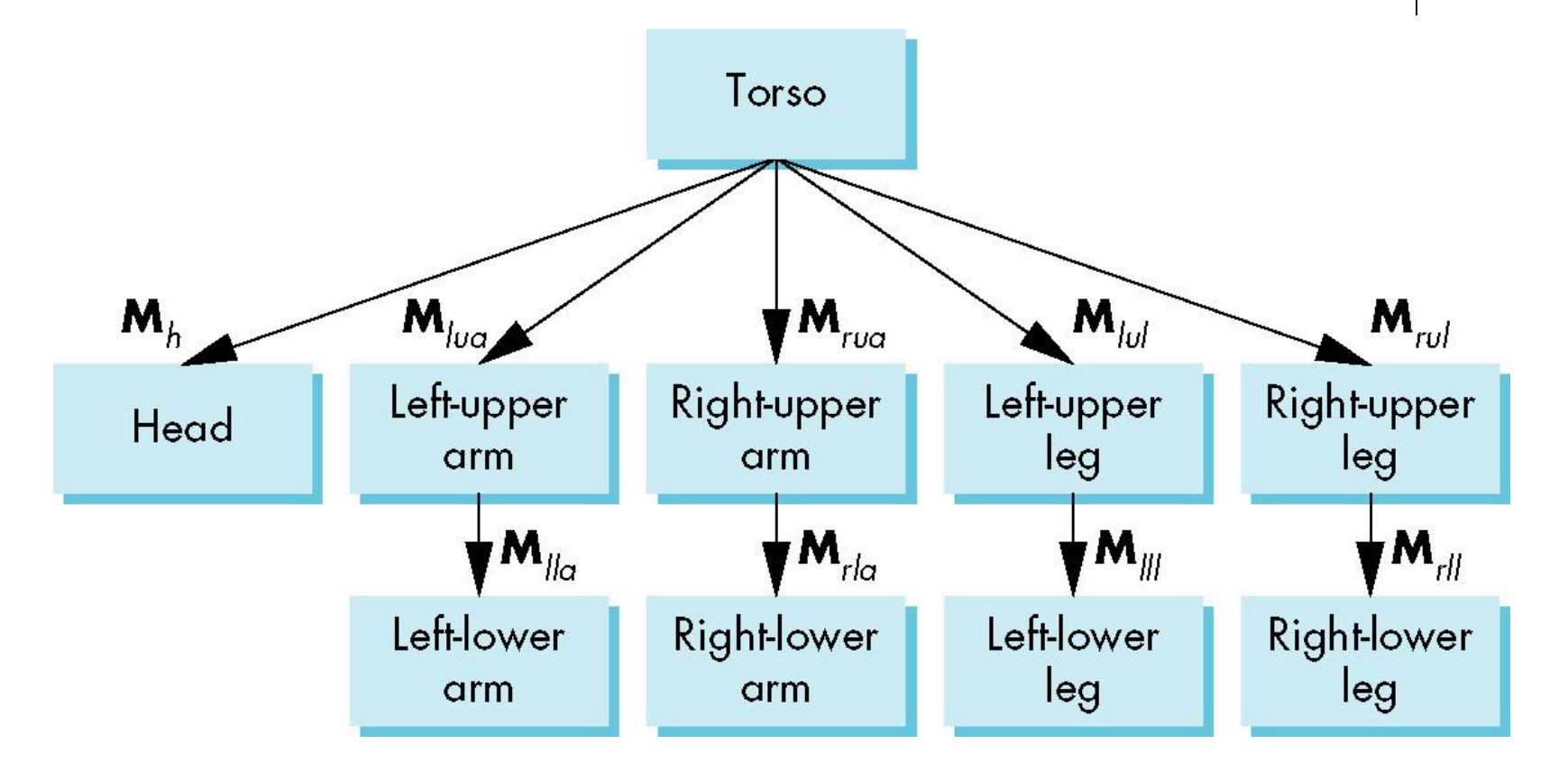

#### **Scene graph of Humanoid Robot**

#### **VRML**

- **•** Scene graph introduced by SGI Open Inventor
- Used in many graphics applications (Maya, etc)
- Virtual Reality Markup Language
	- Scene graph representation of virtual worlds on Web
	- Scene parts can be distributed across multiple web servers
	- Implemented using OpenGL

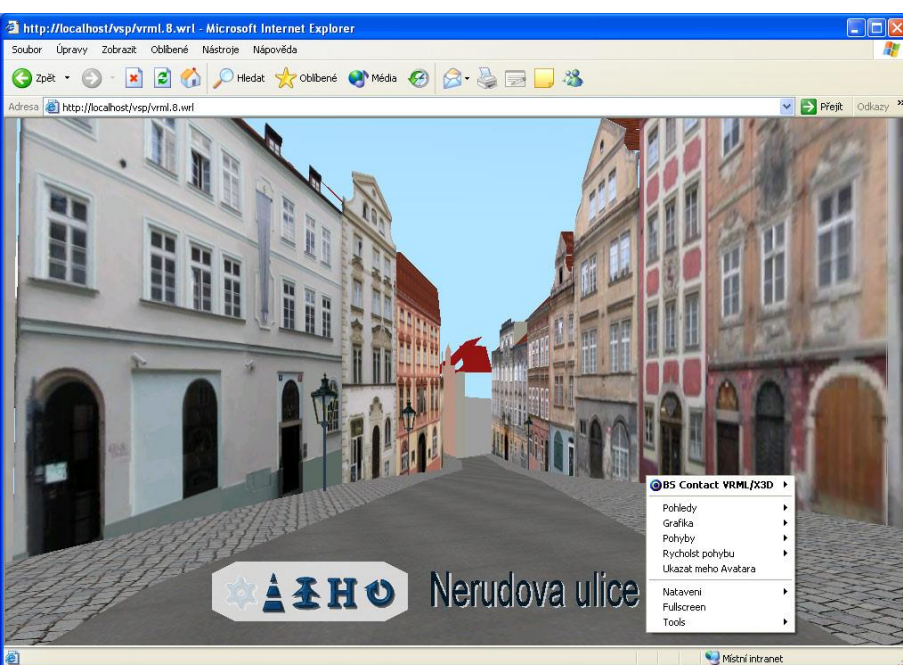

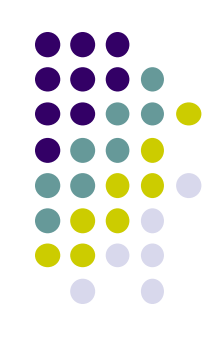

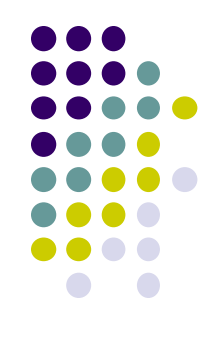

#### **References**

 Angel and Shreiner, Interactive Computer Graphics (6th edition), Chapter 8